## **Character Action Queue**

 $xx$  nn  $xx =$  Character Number, nn = Number of actions to perform (including the final end command) If nn & 0x80, the next action will not take place until this and any before it are complete.

The action queue will consist of [movement actions](https://www.ff6hacking.com/wiki/doku.php?id=ff3:ff3us:doc:asm:movement_codes).

## **General Actions**

Jump table will be at C0/98C4.

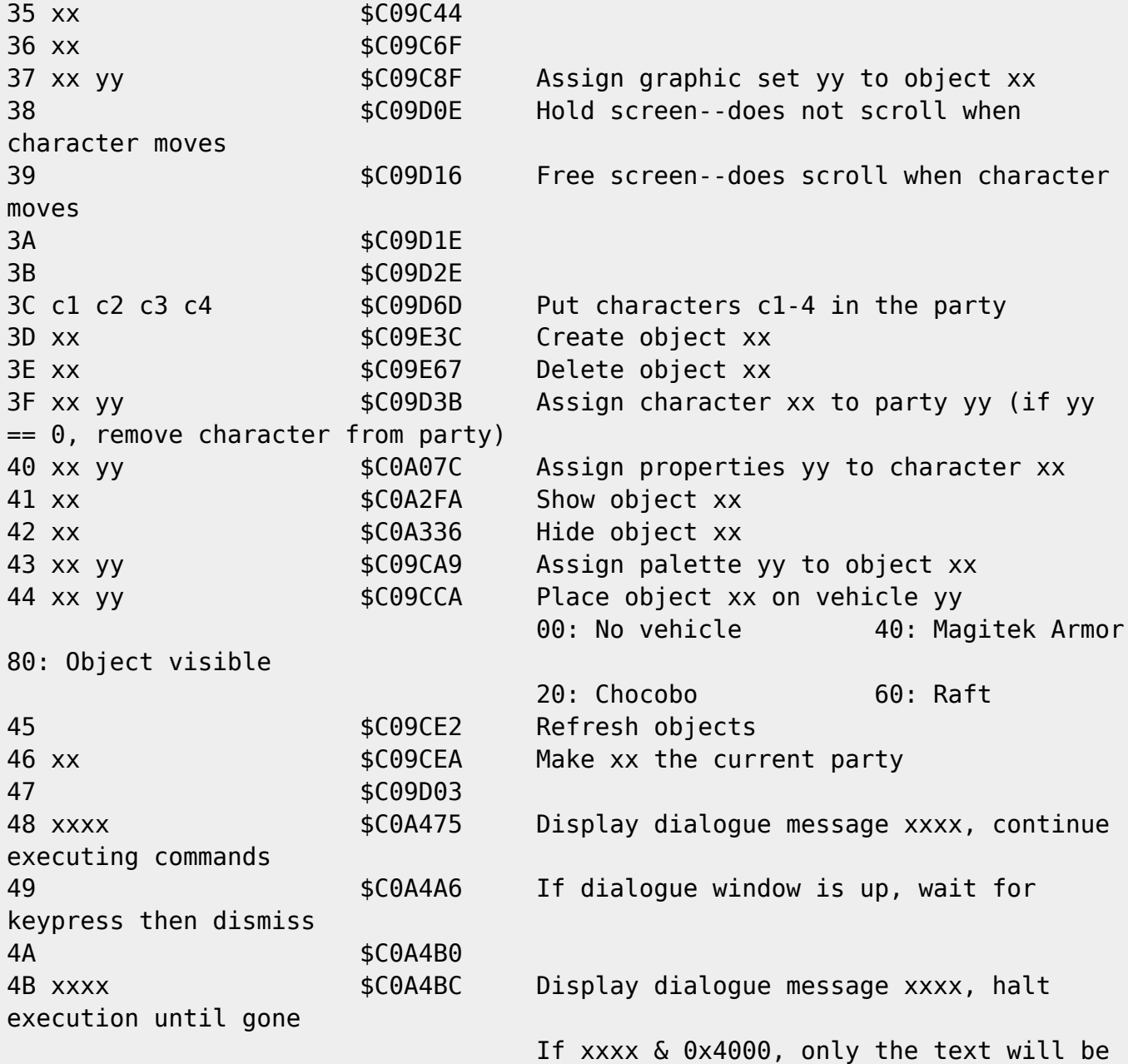

Last update: 2019/02/12 11:54 ff3:ff3us:doc:asm:codes:event\_codes https://www.ff6hacking.com/wiki/doku.php?id=ff3:ff3us:doc:asm:codes:event\_codes&rev=1459672473

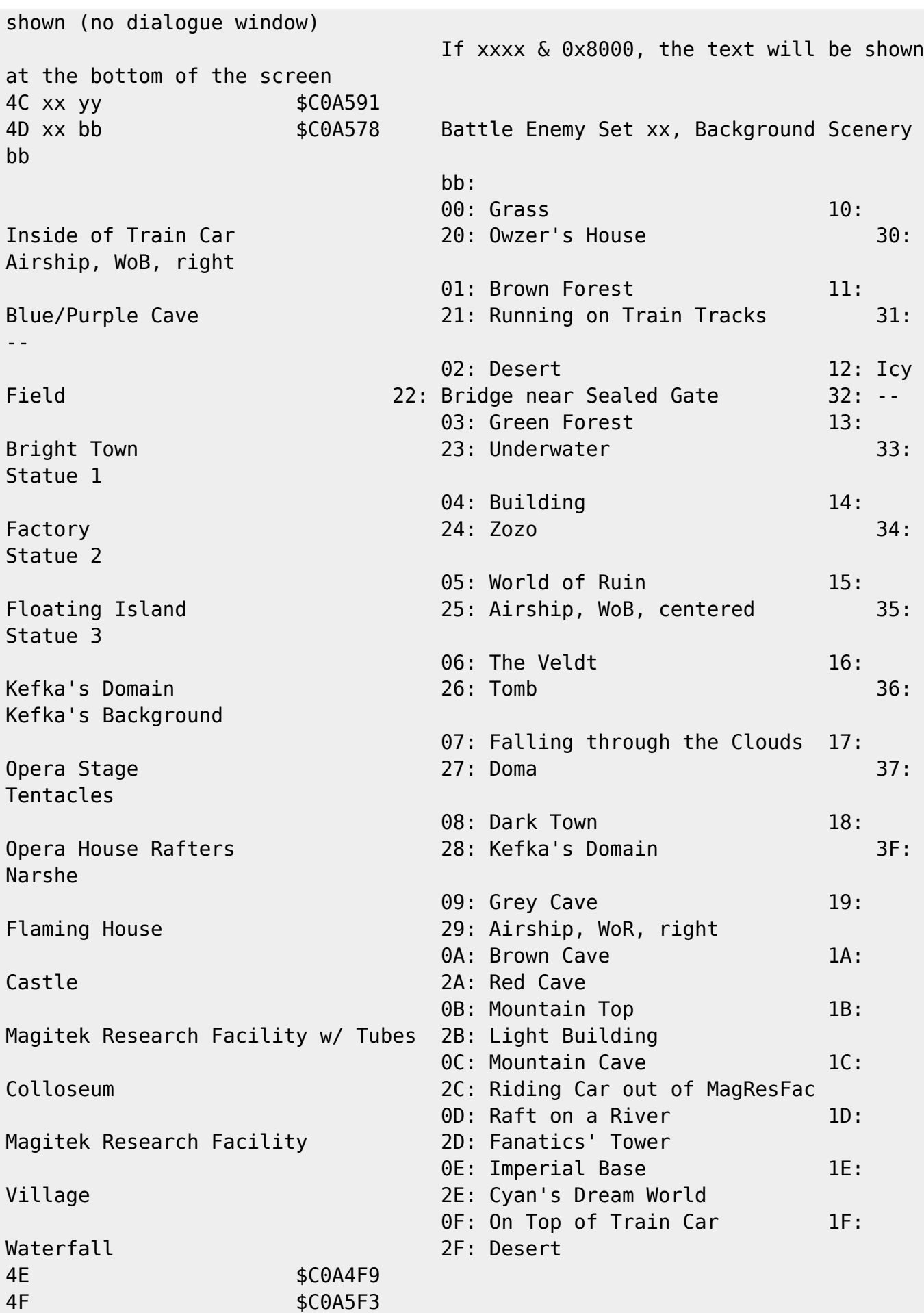

2024/05/21 18:04 3/8 Event Commands

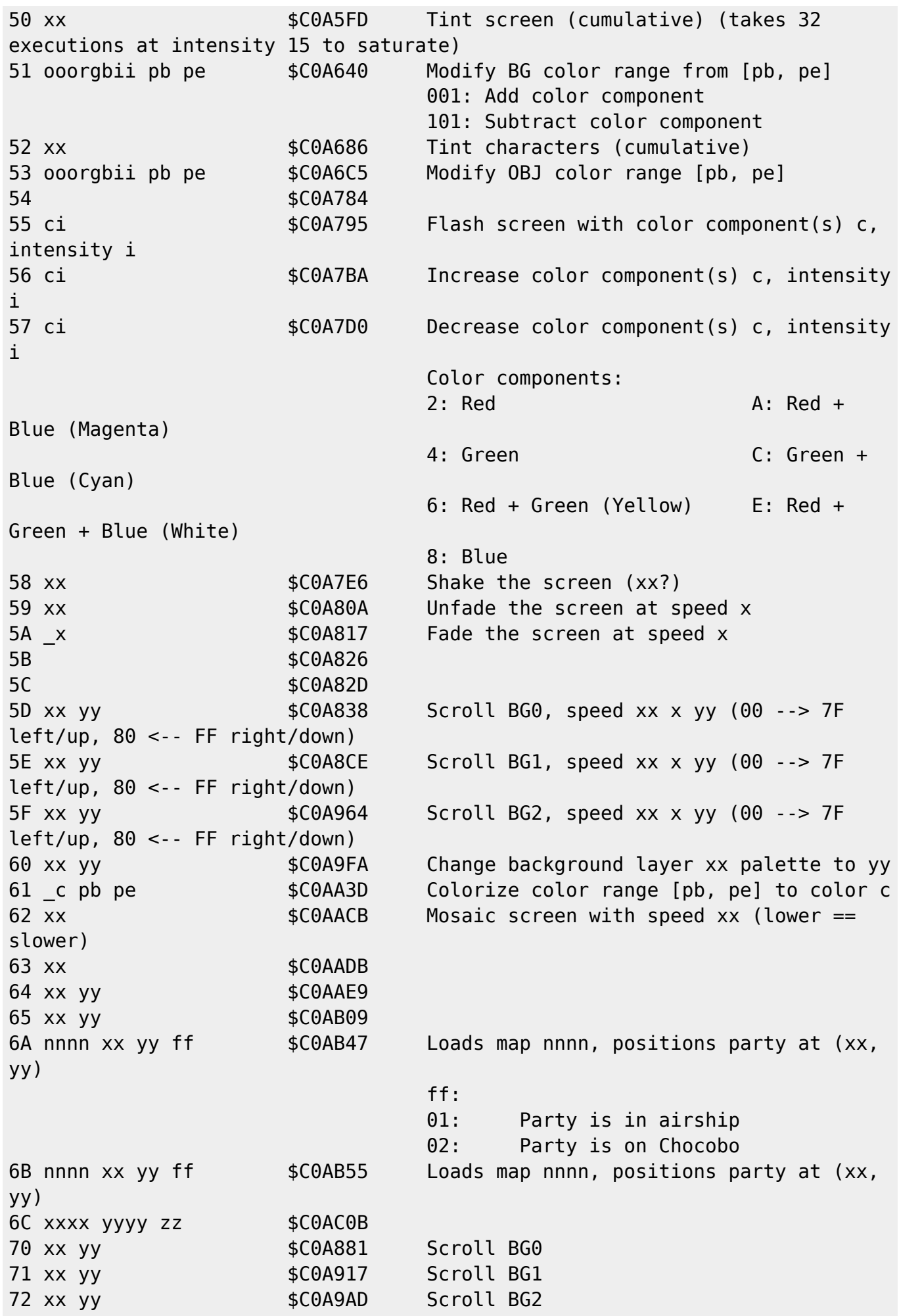

Last update: 2019/02/12 11:54 ff3:ff3us:doc:asm:codes:event\_codes https://www.ff6hacking.com/wiki/doku.php?id=ff3:ff3us:doc:asm:codes:event\_codes&rev=1459672473

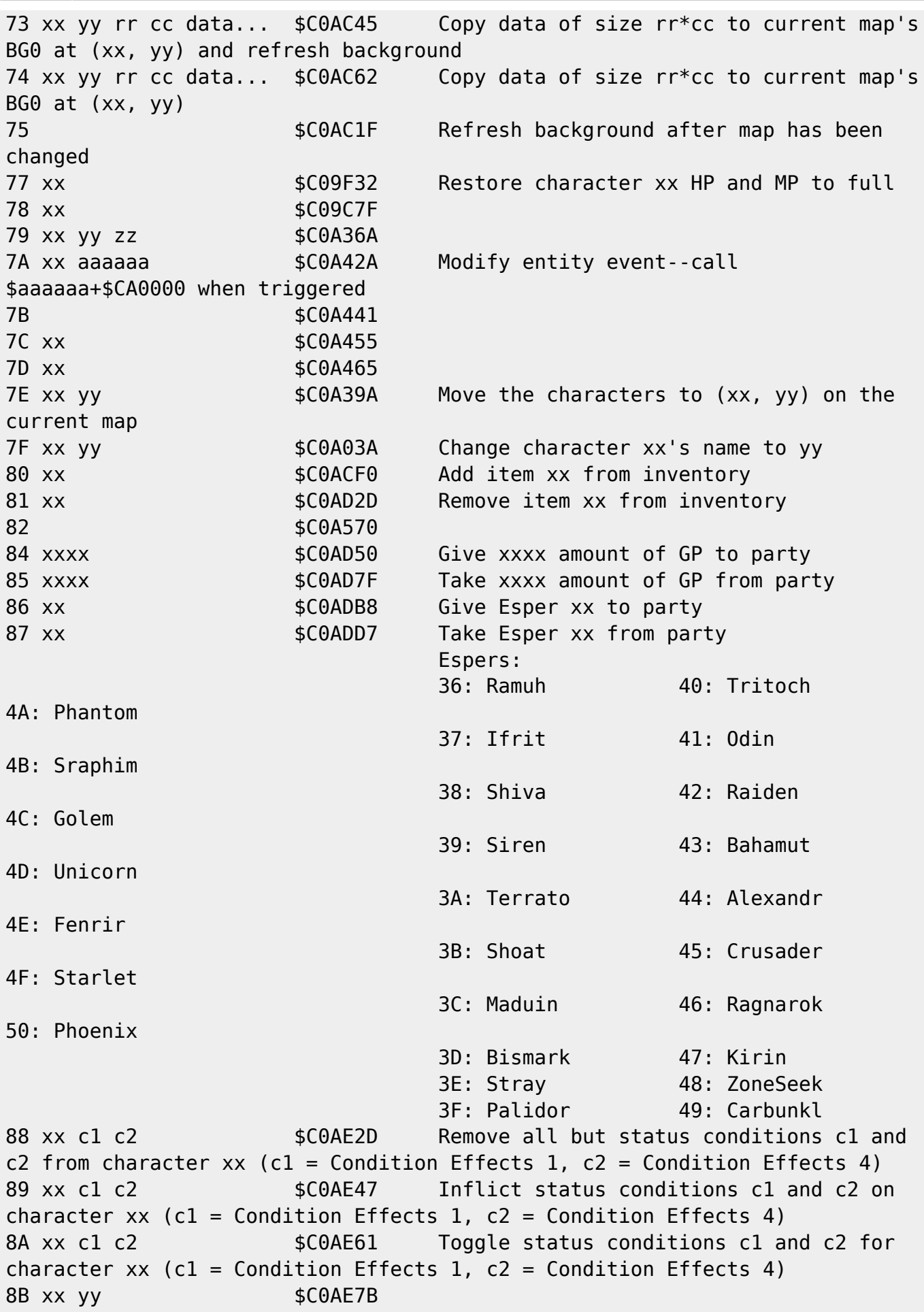

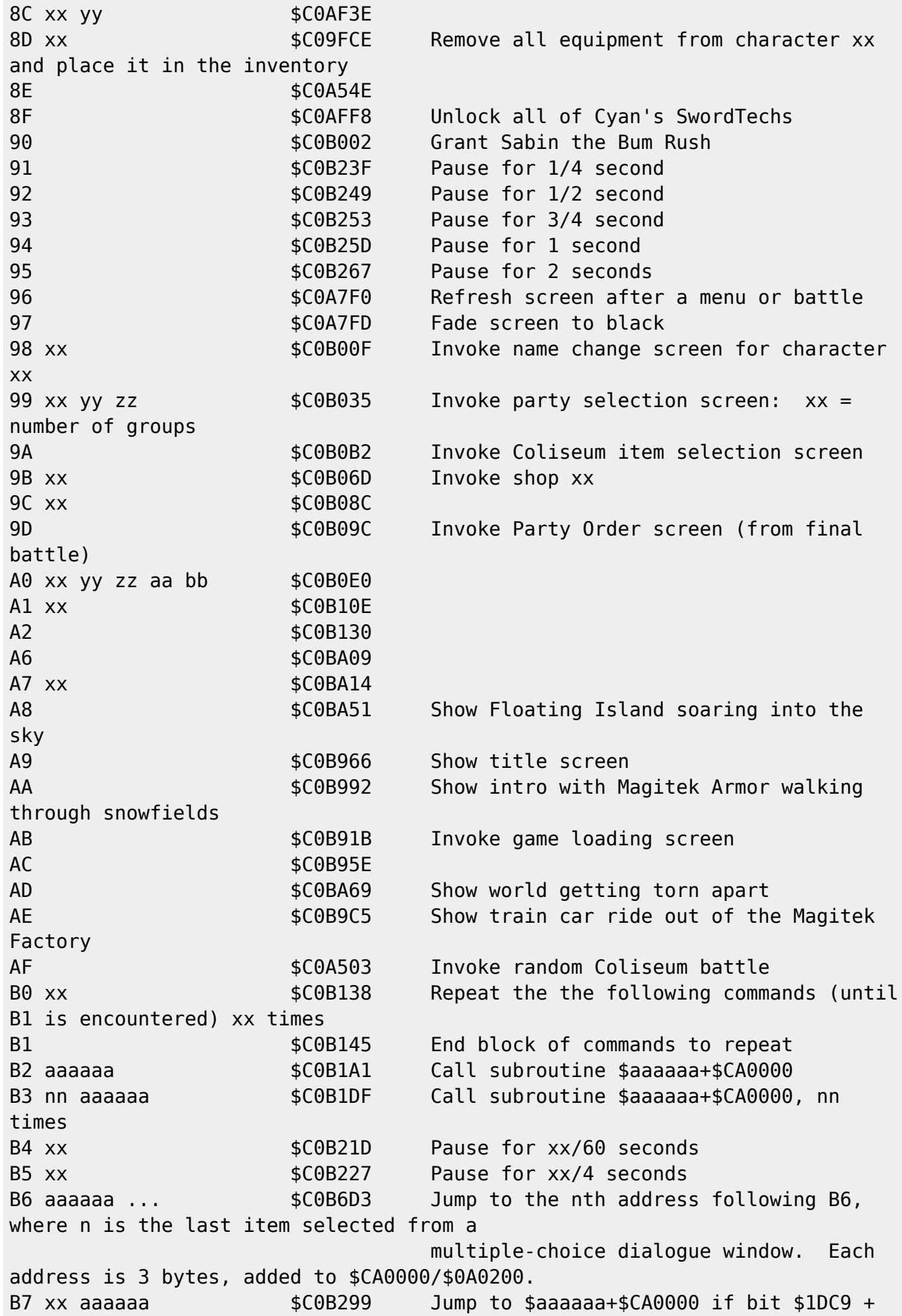

Last update: 2019/02/12 11:54 ff3:ff3us:doc:asm:codes:event\_codes https://www.ff6hacking.com/wiki/doku.php?id=ff3:ff3us:doc:asm:codes:event\_codes&rev=1459672473

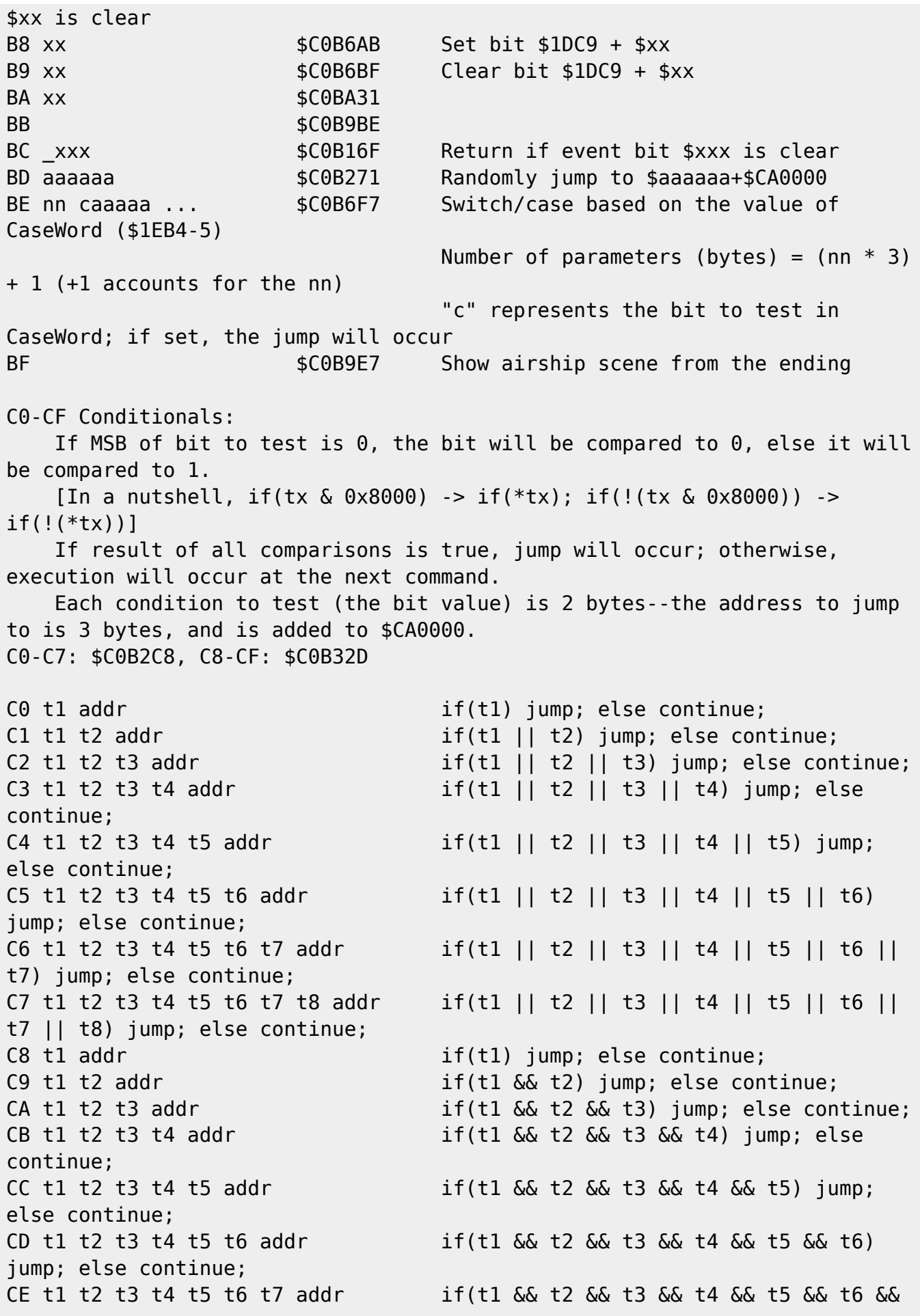

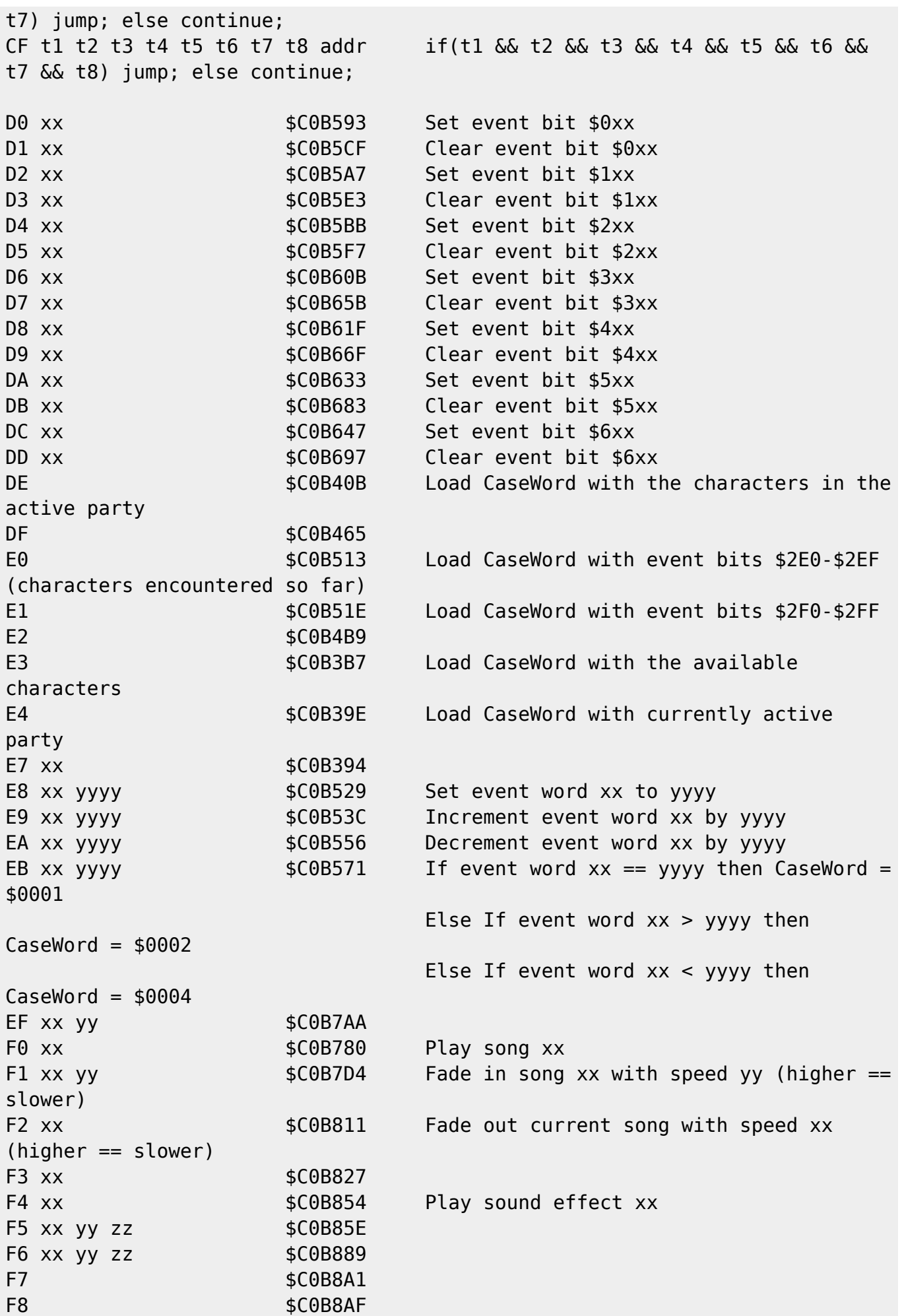

Last update: 2019/02/12 ff3:ff3us:doc:asm:codes:event\_codes https://www.ff6hacking.com/wiki/doku.php?id=ff3:ff3us:doc:asm:codes:event\_codes&rev=1459672473 11:54

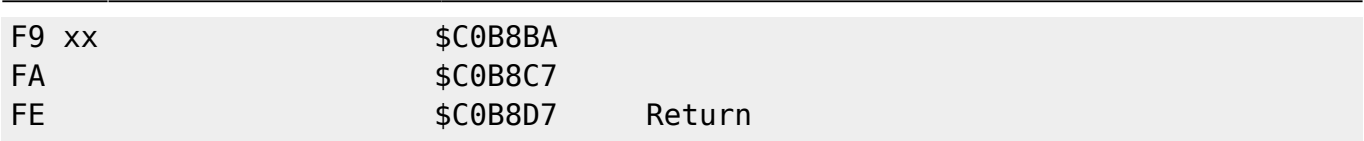

From: <https://www.ff6hacking.com/wiki/> - **ff6hacking.com wiki**

Permanent link:

**[https://www.ff6hacking.com/wiki/doku.php?id=ff3:ff3us:doc:asm:codes:event\\_codes&rev=1459672473](https://www.ff6hacking.com/wiki/doku.php?id=ff3:ff3us:doc:asm:codes:event_codes&rev=1459672473)**

Last update: **2019/02/12 11:54**

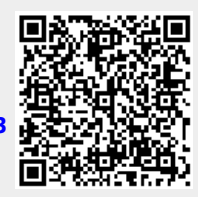